# D-Link Media Server Crack Incl Product Key For Windows [2022]

**Download** 

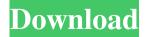

1/6

#### **D-Link Media Server Latest**

D-Link Media Server Cracked Version is an application designed to provide users with a handy and effective means of streaming multimedia to their online network for streaming media. This program is designed to be a versatile tool that can be easily used by both beginners and experienced users. The interface is minimalistic and is optimized for user experience. The program comes with a default server, which can be set up as required. The server is very customizable, allowing users to display detailed information about their servers. Other Features: · File management functionality. · File properties, playback duration, volume, and bitrate. · Audio and video file editing. · File locking and sharing. · Media library for user management. · Multiple LAN and WAN streaming options. · Streaming to iTunes. · Streaming to Xbox, Playstation, Apple TV, and Blu-ray players. Streaming to mobile devices, including iPhone and iPad. · 2-way server support. · Support for MP3, Ogg Vorbis, WMA, MP4, FLAC, AVI, MPEG, AIFF, MP4, WAV, AMR, WMV, TTA, VOB, MOV, JPEG, PNG, TIFF, GIF, BMP, MP2, AAC, AC3, WMA, WAV, OGG, FLAC, AAC, PCM, MP3, MPEG, OGG, OGA, NUT, PLS, WAV, VOB, AVI, MOV, TTA, TMN, AIFF, and WAV. · Support for a variety of audio and video encodings. · Support for MPEG2, MPEG4, WMV, H.264/MPEG4 AVC, VC-1, SSA/ASS, MOV, FLV, OGG, AVI, MP3, WMA, WAV, M4A, AAC, AC3, AIFF, MP2, WAV, FLAC, MP3, OGG, TTA, TMN, FLI, VOB, MKV, AVI, MOV, PLS, TS, TS2, VOB, AVI, PLS, PSI, TS, M4V, MP4, MP3, AIFF, OGG, WAV, TTA, and OTA. · Support for all popular formats: \*.jpg, \*.jpe, \*.jpe, \*.png, \*.tif, \*.bmp,

## D-Link Media Server Keygen For (LifeTime) For PC

With this software you can add functions to your Video game consoles remote controller for playing and pausing games. You can also start/stop and increase volume to a certain point. The software will automatically detect your remote controller and it will then work with it. There are many categories to choose from to customize your remote controller with. Once completed, the configuration settings can be saved to the hard drive so you can use the settings whenever you wish. Supported Xbox, PlayStation and Nintendo remote controllers: Addictive Tips: Use KEYMACRO with Logitech Harmony or IRBlaster to make your console controllable with your D-Link DIR-1112L router What Is KEYMACRO: KEYMACRO is a software for Sony Playstation 3 that allows you to add functionality to your Playstation 3 controller. In most cases if you are wondering if your Playstation 3 controller is compatible with your console, all you have to do is look for a "PS3" or "Playstation 3" logo on your remote control. Supported Controllers: Keymacro Features: Full detailed directions are provided in the documentation, so there is no need to search for it online. At the end of the documentation you will find a simple activation video. Keymacro Instructions: You will need a serial cable for activation and you will need to download the software from "Please only use Keymacro if you own a Sony Playstation 3 system. Once you have downloaded the software, you will need to transfer it to your hard drive in order to use it. Then you will need to open the software and follow the on-screen instructions to finish the installation. Once you have installed the software on your computer, you can start using the software to program your remote controller. You will need to find the name of your controller and then you can choose what function you want the remote to have. All the functions can be found under the menu on the remote controller and in the documentation you will find all the information. Once you are finished creating your remote controller, you can save it to the hard drive. Next time you boot up your Playstation 3, you will be able to use the

newly created remote controller without any problems. Keymacro Requirements: To run the software on Windows XP or Windows Vista, the Windows system must be upgraded to SP1 or SP2. To run the software on Windows 7 or Windows 8, you will have 77a5ca646e

3/6

#### D-Link Media Server Crack + Download

DL-1000 Media Server Configuration: -MGS: Media Server -PDS: Backup Server -DSS: Media Server -WBS: Broadcast Server -WHS: Streaming Server -DVD Server -Server: The same as above Instalation & Configuration: -Please see manual Description: D-Link Media Server is a software solution whose main goal is to aid people in sharing and streaming multimedia files, and supports for multiple file types and playing clips and songs. Simple and accessible interface The installation process is a piece of cake, while the interface can only be described as plain and simple. It is comprised of several tabs for a quick access, as well as multiple buttons and panes in which to display information clearly. Help contents are provided both online and locally and thus, all types of users, including those less experienced, can easily access the information and use it to work with D-Link Media Server. Files types you can use This utility enables you to select which directories to share with people with the help of a folder browser, and automatically detects the containing video, audio and picture files. As stated previously, it supports a pretty long list of file formats, including AIFF, PCM, MP3, OGG, PLS, WAV, AAC, MPG, AVI, VOB, M4V, TS, BMP, GIF, JPG, PNG and TIFF. Refresh directories on a schedule and view status All uploaded items can be viewed in a dedicated tab, where they are organized according to type. You can also access details pertaining to each and every one of the aforementioned files, and refresh them on a custom schedule. Another tab enables you to change the local media server name, update it with just a click of the button and view the media clients transfer status along with information such as IP address, name, file size, current position and status. Bottom line In conclusion, it is safe to say that D-Link Media Server is a pretty efficient piece of software which does not put a strain on the system's performance as it users minimal CPU and memory. The interface is intuitive and user-friendly and the response time is quite good. Description: D-Link Media Server Configuration: -MGS: Media Server -PDS: Backup Server -DSS: Media Server -WBS: Broadcast Server -WHS:

### What's New in the?

D-Link Media Server provides a convenient, elegant solution for people to browse, play and organize their media files in the easiest and fastest way possible. • File browser, play, and organize your files with a single click • Multi-format files support: AVI, MPG, MPEG, MP4, MP3, OGG, WAV, WMA, JPEG, PNG and TIFF • Automatic detection of picture, video, and audio files • Built-in browser for video files • Automatic media playlist generation • Automatic index of video files for you to access • Media library manager built in • Fast, free, and easy to use • 5 easy steps to get started • Powerful tools: Media tag editor, database manager, file manager, media player, playlist generator, and media organizer ------ SoundCloud is a music streaming service that allows users to create an audio profile and publish their music. It is available on most of the leading smartphones and tablets. So, if you are planning to make money on streaming music on your mobile, it is important to have an account on Soundcloud. In this video, we will show you how to make money on Soundcloud using Reddit as a source and it is called SoundDiscovery. So, we will explain what will work in this article. In this strategy, we will select specific niche subreddits and select only those posts that have a specific tag. So, in this article, we will use. tag is the tag soundcloud-audio-ad. In this article, you will find how to download soundcloud songs and upload it to SoundDiscovery. There are lots of posts which are available in subreddits, the first step will be to select only those posts which have the tag soundcloud-audio-ad. So, it will look like this. After selecting the posts, you will be able to see a search box. Now, you can use the keywords and search the posts which you are interested in. We will search for the soundcloud-audio-ad to get more results. Now, you will get the posts which are not related to that tag. We have found some interesting posts. Let's download the file of the post and use it. Click here to download the audio files. Now, you will see the download bar. So, you will need to click on the Next button to download the audio files. So, you will see a link with a download button. Now, you can click on it and download the files. After downloading the files, you will be able to see the image of the post. So, you can find the link and click on it to download the post. The downloaded files can be seen by clicking on the right arrow. There is also an option to download in multiple format. Now, you can click on

5/6

## **System Requirements For D-Link Media Server:**

Mac: Intel HD Graphics 4000 or better, Intel Core i3 or better Mac: Intel HD Graphics 4000 or better, Intel Core i3 or better Windows: Intel HD Graphics 4000 or better Game Version: 1.01.01b Update Version: 1.02.01b 1. New Location New gameplay mode, which is currently available in the Test Center, will be available in the Battle Center later this year. 1. New Modes Mode Added to the Battle Center (Available from April) Unique Mode (Available from

 $\underline{https://treeclimbing.hk/wp\text{-}content/uploads/2022/06/1Clipboard.pdf}$ 

http://fotoluki.ru/?p=1423

http://igsarchive.org/wp-content/uploads/2022/06/carcha.pdf

http://glenwoodspringsbaptistchurch.org/wp-content/uploads/2022/06/monilea.pdf

https://www.coachingandlife.com/wp-content/uploads/2022/06/vaacemma.pdf

https://morda.eu/upload/files/2022/06/ISRsetPj1Q3crGOxe6jC 06 3b66ddcb3130e76a8fc362928f8ebbfe file.pdf

https://cotram.org/checklists/checklist.php?clid=15763

https://ubex.in/wp-content/uploads/2022/06/Ham Radio.pdf

http://iltcommunity.com/advert/netalyzer-crack/

http://festivaldelamor.org/?p=5022629